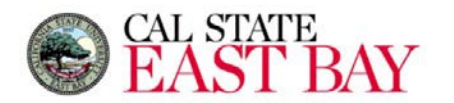

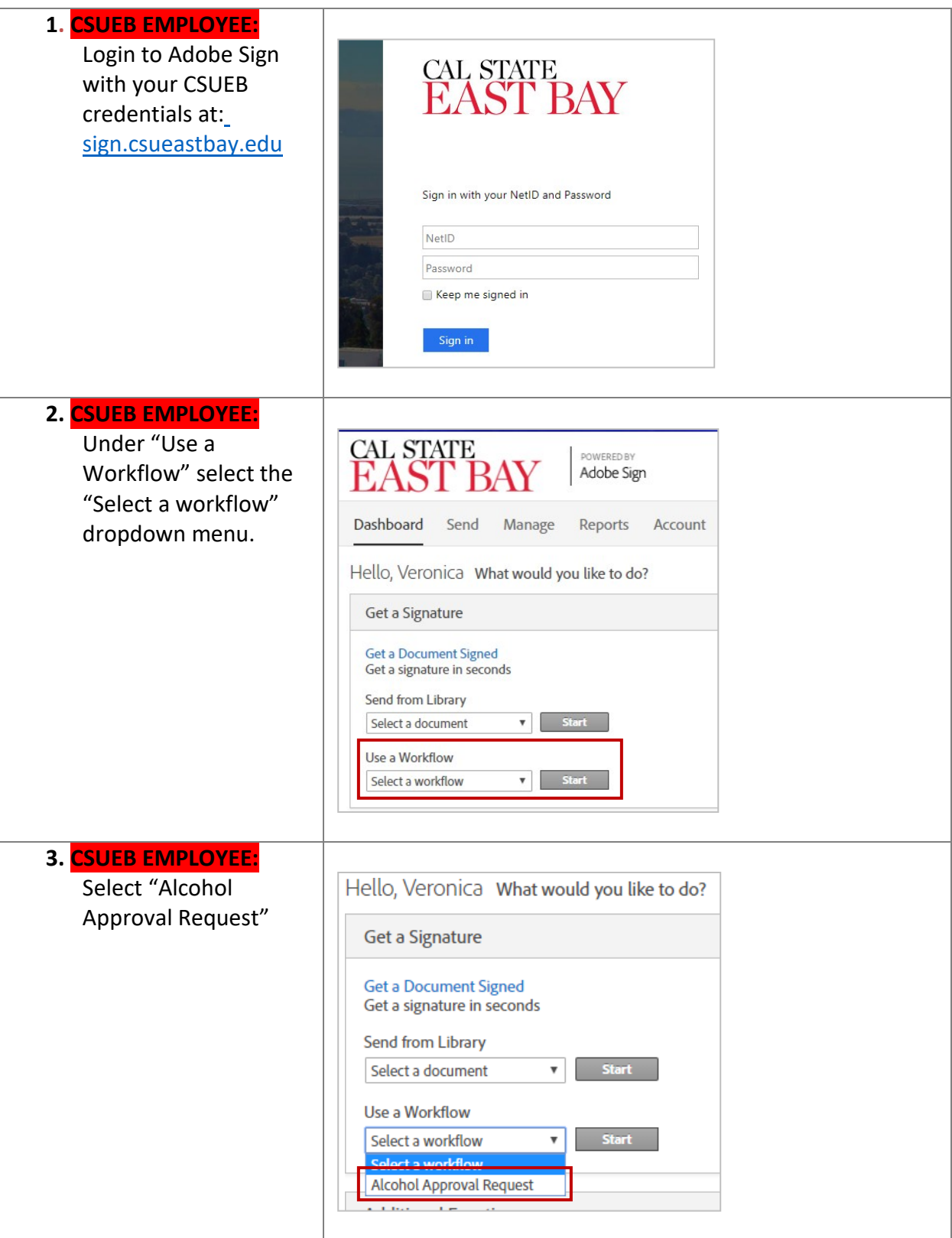

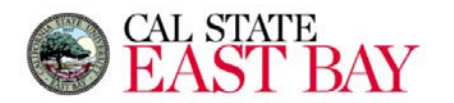

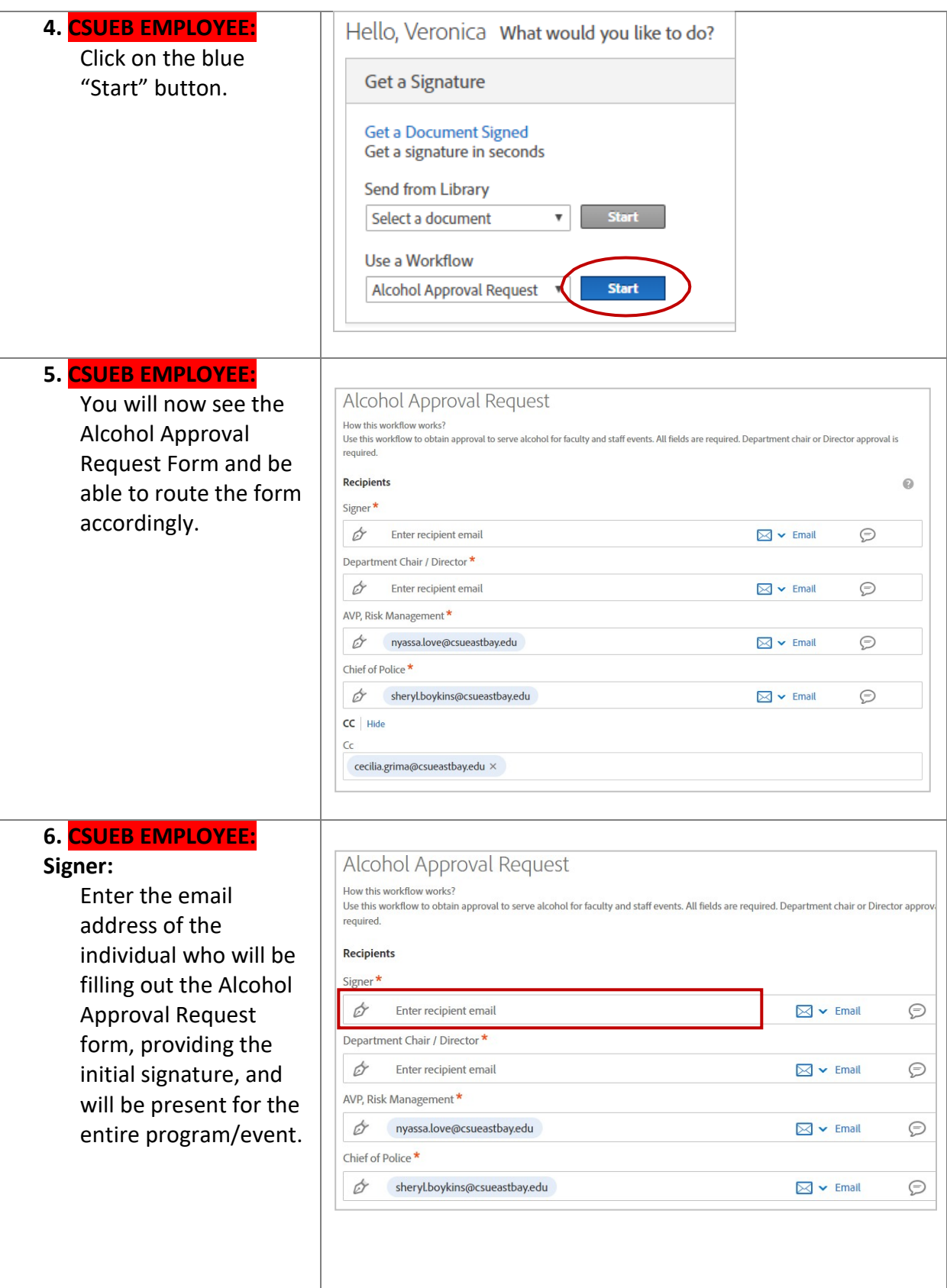

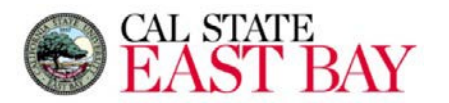

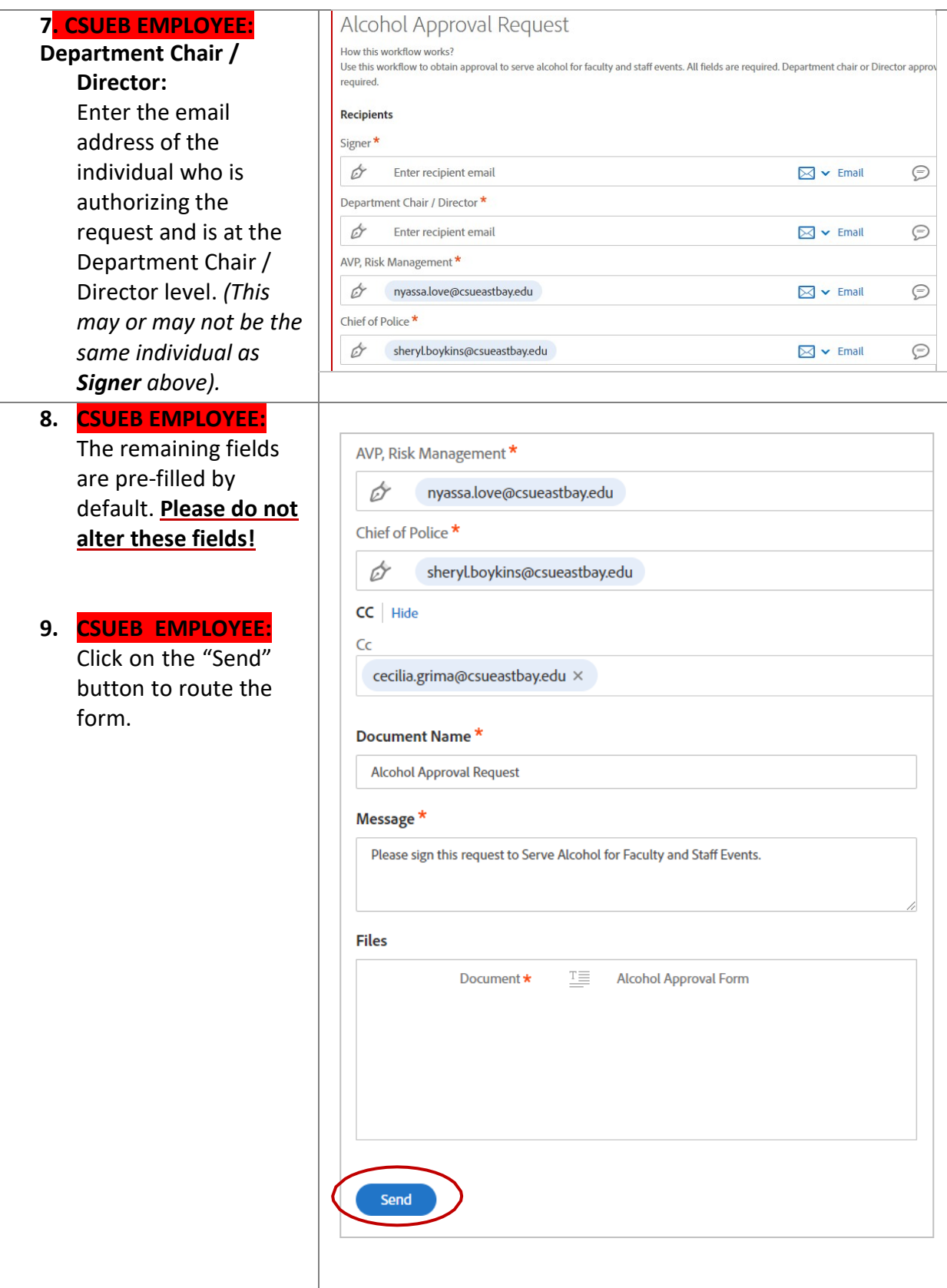

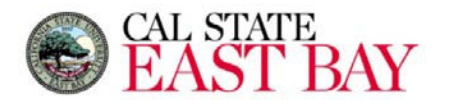

#### **10. EXTERNAL**  CAL STATE<br>**EAST BAY** POWERED BY Adobe Sign **REQUESTOR:**  *Hardware/software Requirements:* **Veronica Salvador Has** • Desktop **Sent You Alcohol** computer, **A BREAD Approval Request to** laptop, tablet **Sign** or phone • Access to Veronica Salvador (CSU East Bay) says: "Please sign this request to Serve Alcohol for internet and Faculty and Staff Events." email account Click here to review and sign Alcohol Approval program and, on behalf of the spon<br>with all applicable State and Linner Request. Home Office phone #<sup>1</sup><br>Date <sup>9/18/18</sup> The form will now After you sign Alcohol Approval Request, the agreement will be sent to route to the External u. veronica.salvador@csueastbay.edu and  $\overline{a}$ veronica.salvador@csueastbay.edu. Then, all Requestor, identified parties will receive a final PDF copy by email. as the **Signer,** for If you need to delegate this document to an authorized party for signature, please do not signature. The forward this email. Instead, click here to delegate. External Requestor will receive an email notification. **11.** Click on the blue hyperlink in the body of the message to view and approve the form.

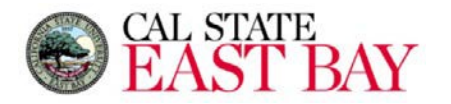

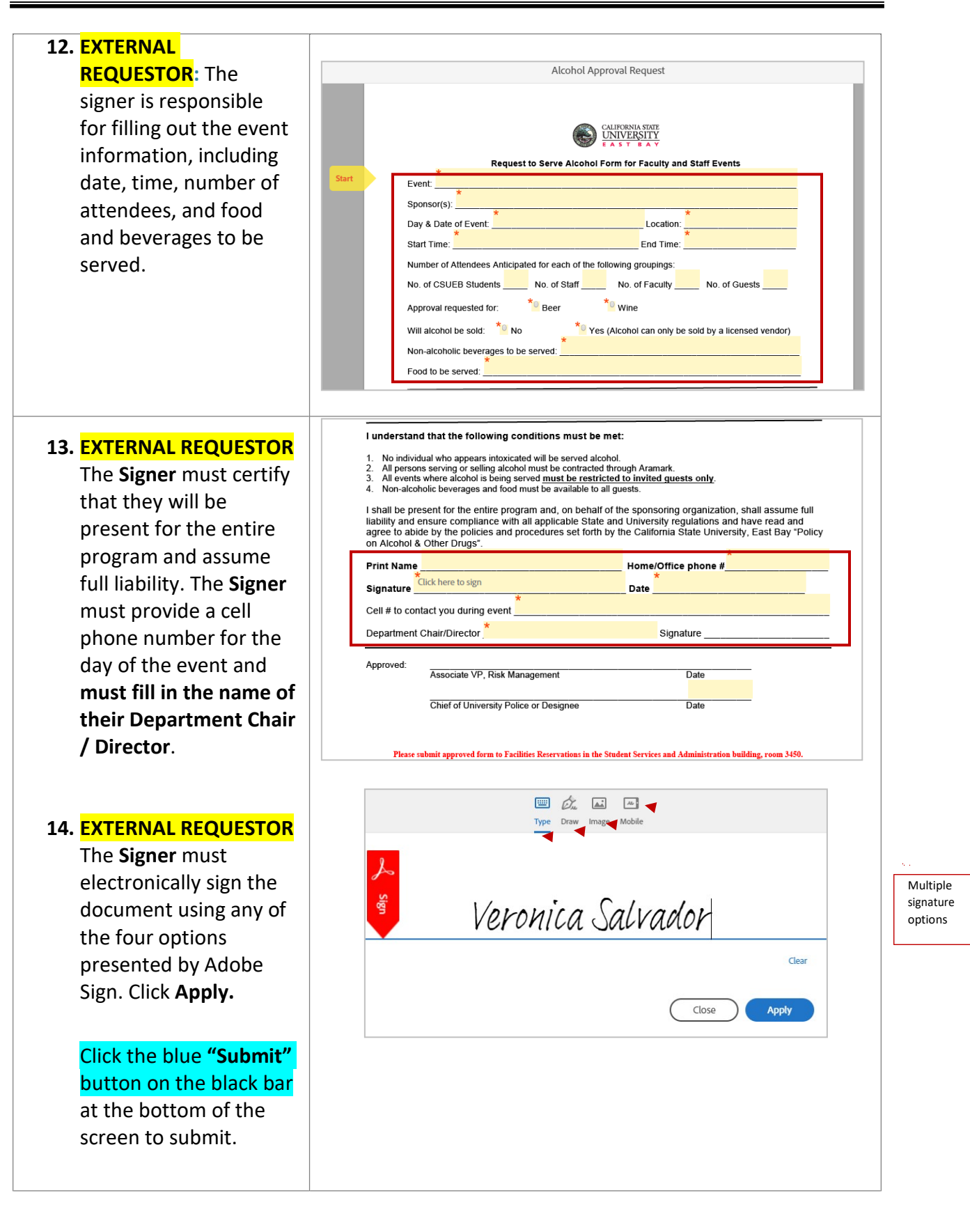

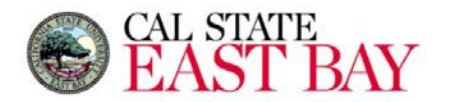

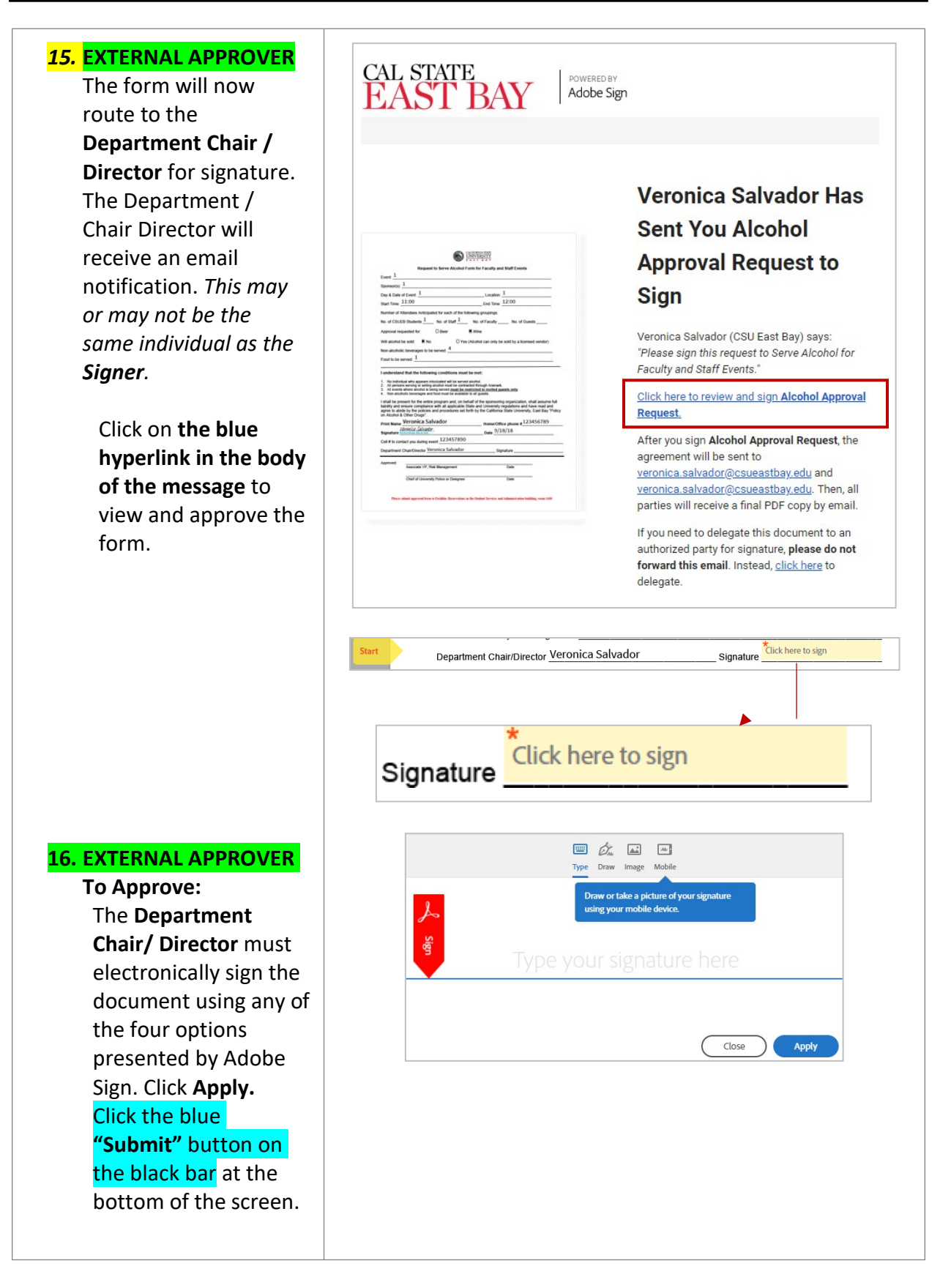

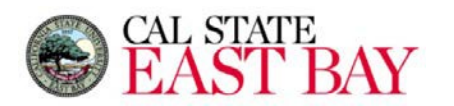

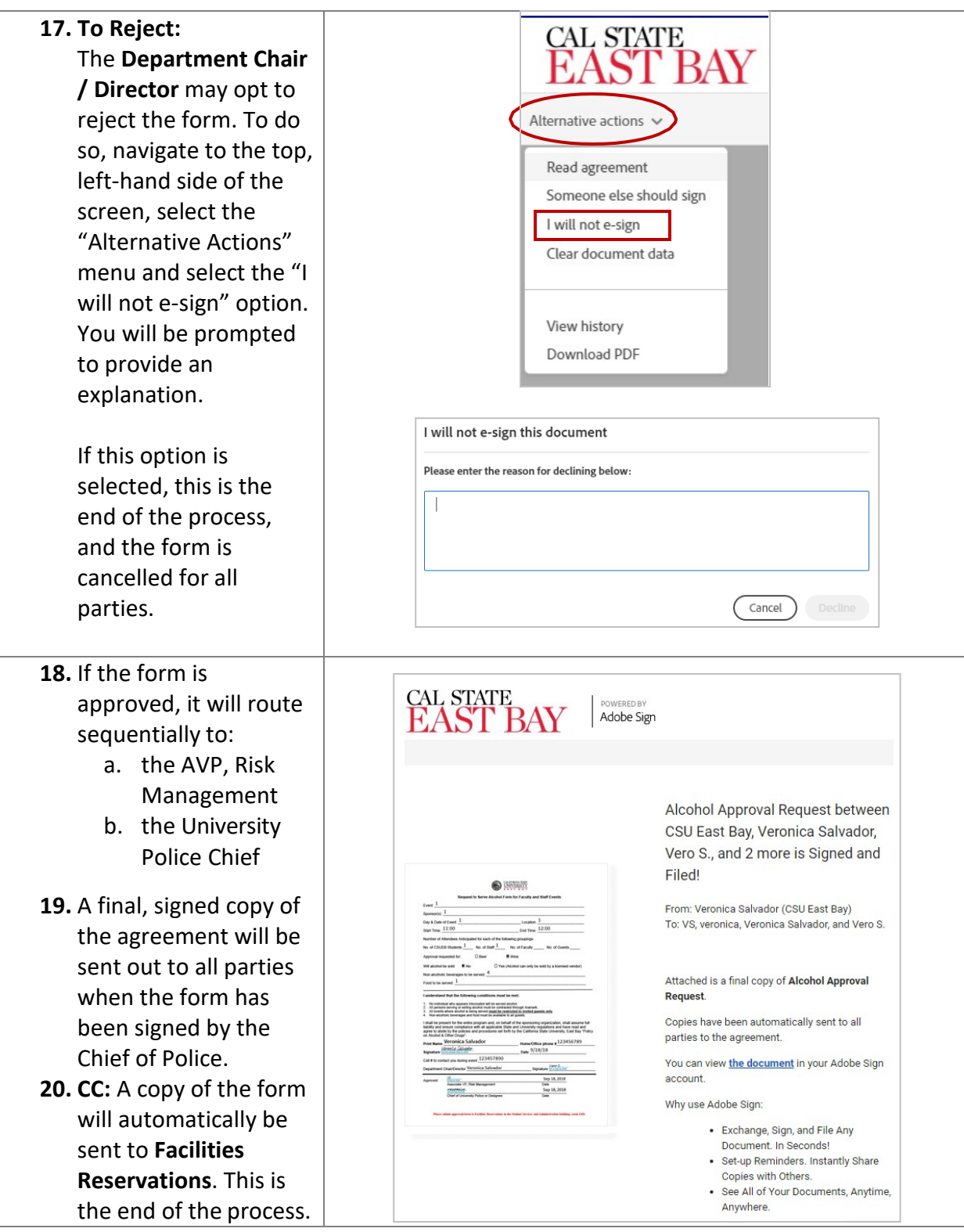